## **HKJC FPS Instant EFT**

## **Online Deposit demonstration**

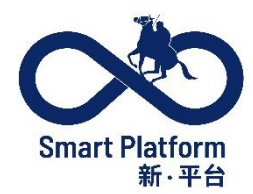

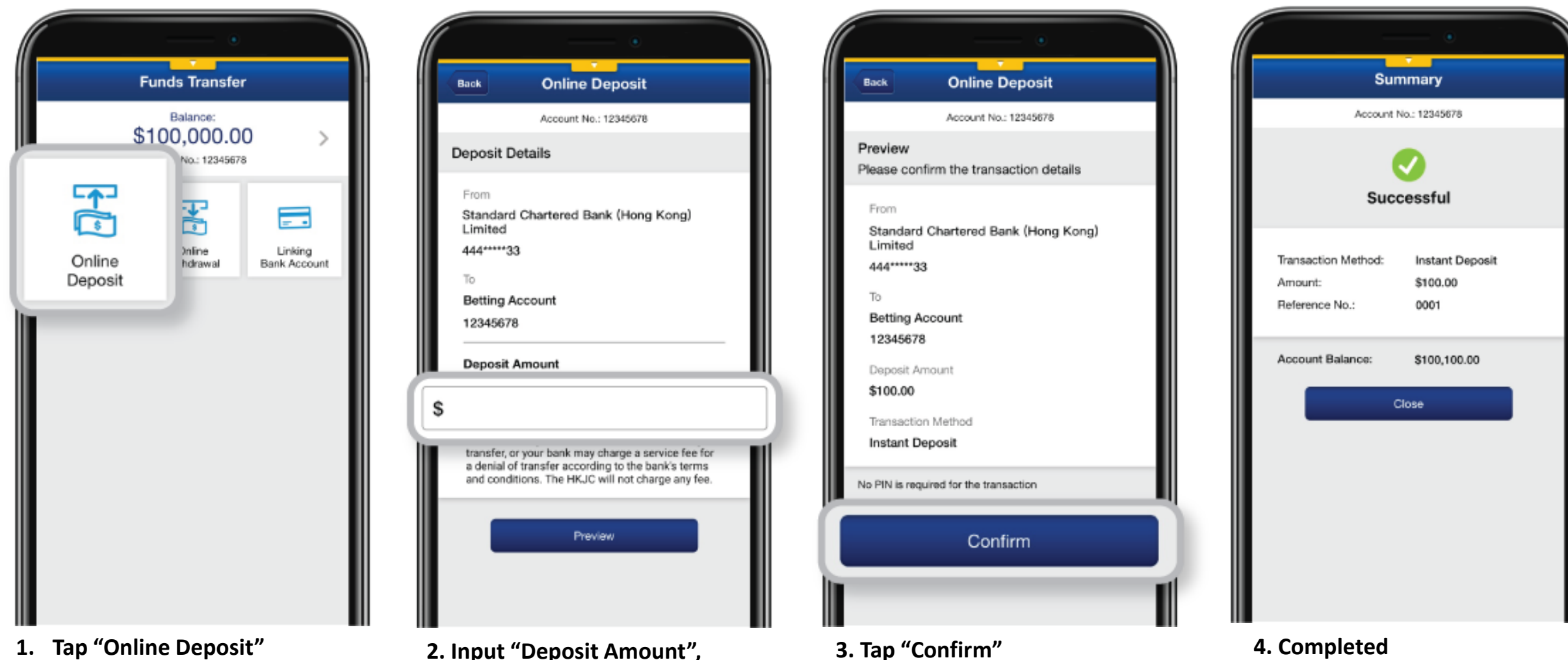

- 
- **1. Tap "Online Deposit" 2. Input "Deposit Amount", then tap "Preview"**

## **HKJC FPS Instant EFT**

## **Online Withdrawal demonstration**

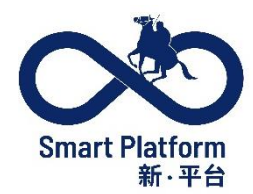

Instant Withdrawal

\$100.00

\$99,900.00

0001

Close

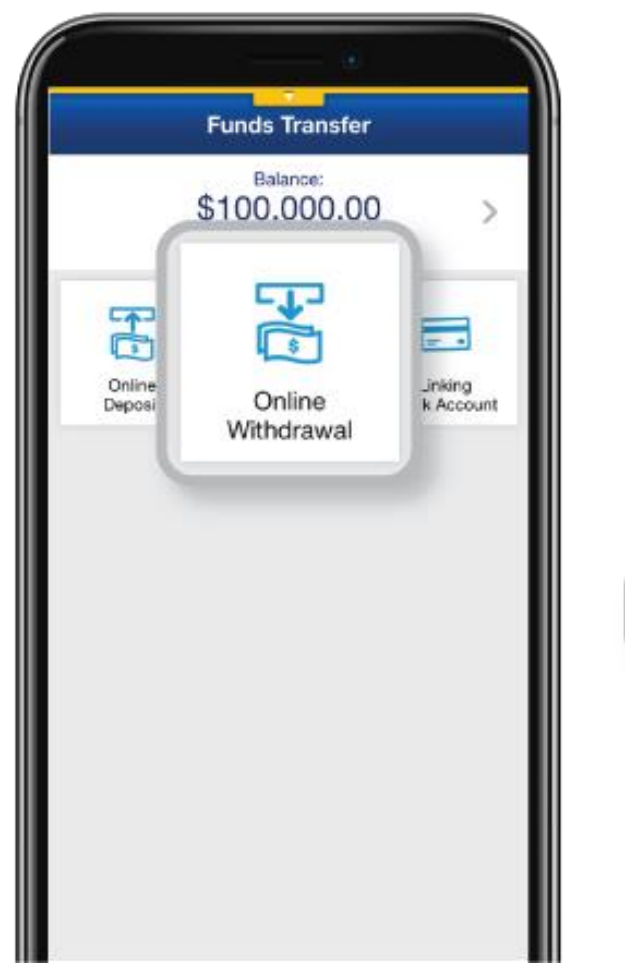

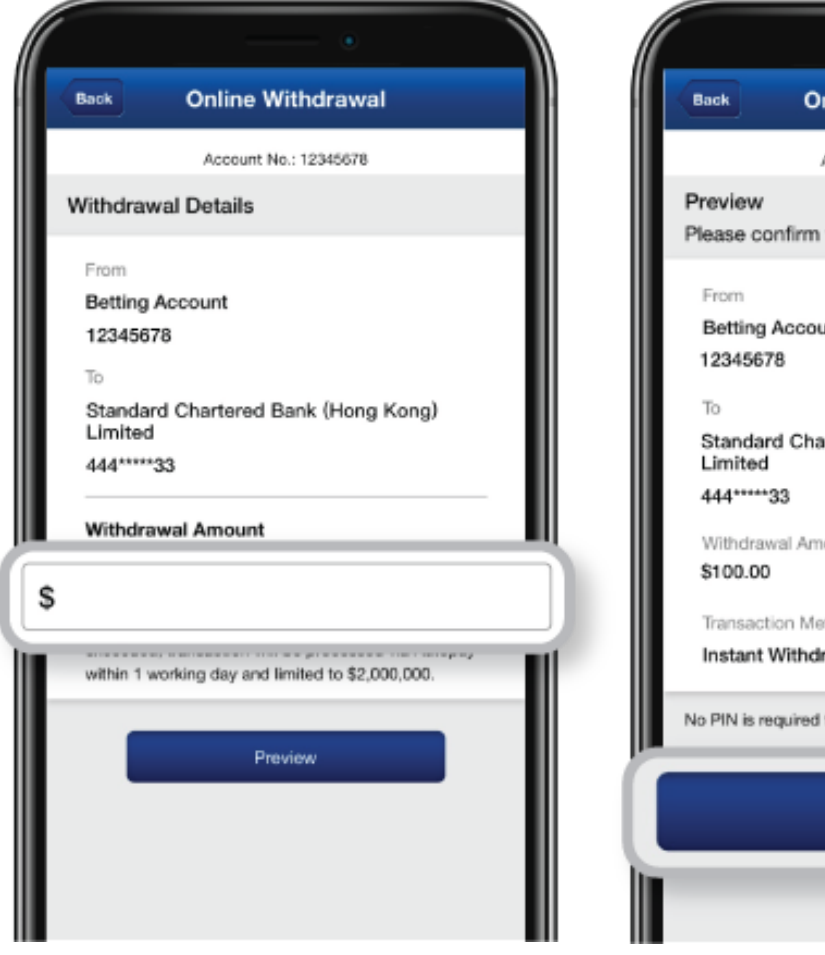

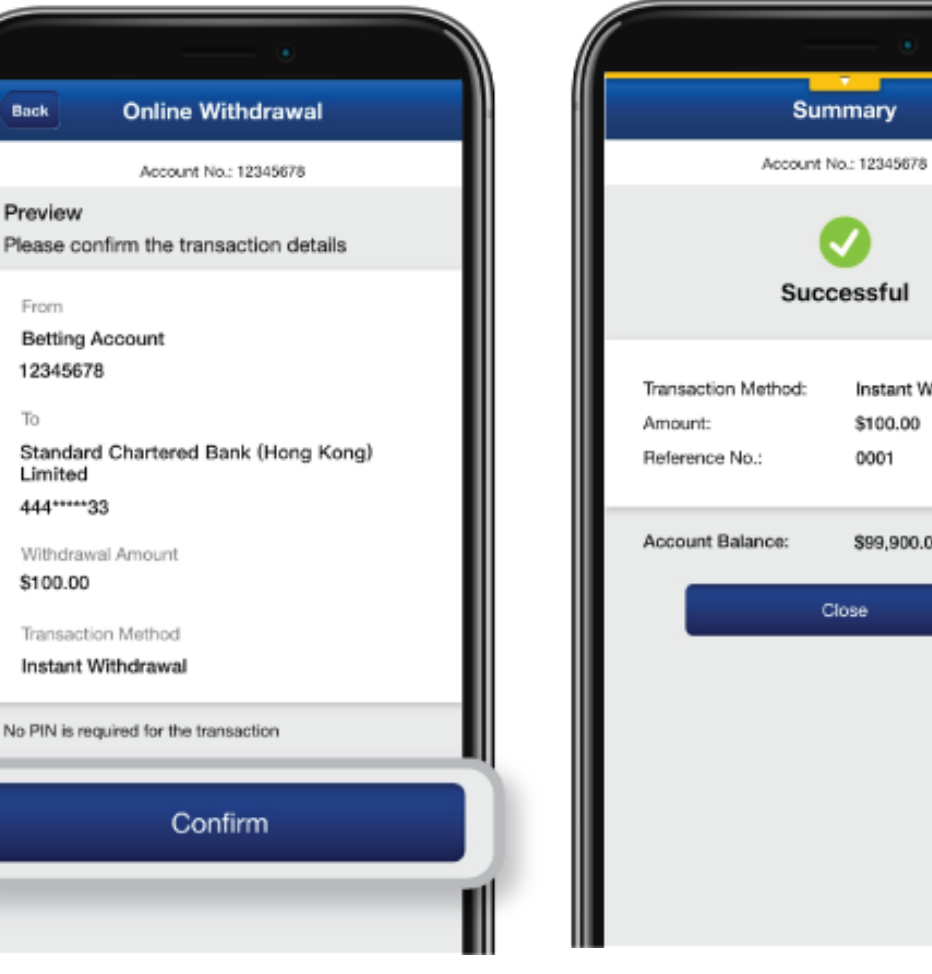

**1. Tap "Online Withdrawal" 2. Input "Withdrawal Amount", then tap "Preview"**

**3. Tap "Confirm" 4. Completed**